# Package 'bulkAnalyseR'

April 7, 2022

<span id="page-0-0"></span>Title Interactive Shiny App for Bulk Sequencing Data

Version 1.0.0

Maintainer Ilias Moutsopoulos <im383@cam.ac.uk>

Description Given an expression matrix from a bulk sequencing experiment, pre-processes it and creates a shiny app for interactive data analysis and visualisation. The app contains quality checks, differential expression analysis, volcano and cross plots, enrichment analysis and gene regulatory network inference, and can be customised to contain more panels by the user.

License GPL-2

Encoding UTF-8

URL <https://github.com/Core-Bioinformatics/bulkAnalyseR>

BugReports <https://github.com/Core-Bioinformatics/bulkAnalyseR/issues>

RoxygenNote 7.1.2

**Depends**  $R$  ( $>= 4.0$ )

Imports ggplot2, shiny, gprofiler2, edgeR, DESeq2, stats, ggrepel, utils, RColorBrewer, ComplexHeatmap, circlize, grid, shinyWidgets, shinyjqui, dplyr, magrittr, ggforce, rlang, glue, preprocessCore, matrixStats, noisyr, tibble, ggnewscale, ggrastr, GENIE3, visNetwork, DT, scales, shinyjs, tidyr, shinyLP, UpSetR, stringr

Suggests rmarkdown, knitr, shinythemes, BiocManager, AnnotationDbi, org.Hs.eg.db, org.Mm.eg.db, readxl, testthat (>= 3.0.0)

VignetteBuilder knitr

Config/testthat/edition 3

NeedsCompilation no

Author Ilias Moutsopoulos [aut, cre], Eleanor Williams [aut, ctb], Irina Mohorianu [aut, ctb]

Repository CRAN

Date/Publication 2022-04-07 10:12:29 UTC

# R topics documented:

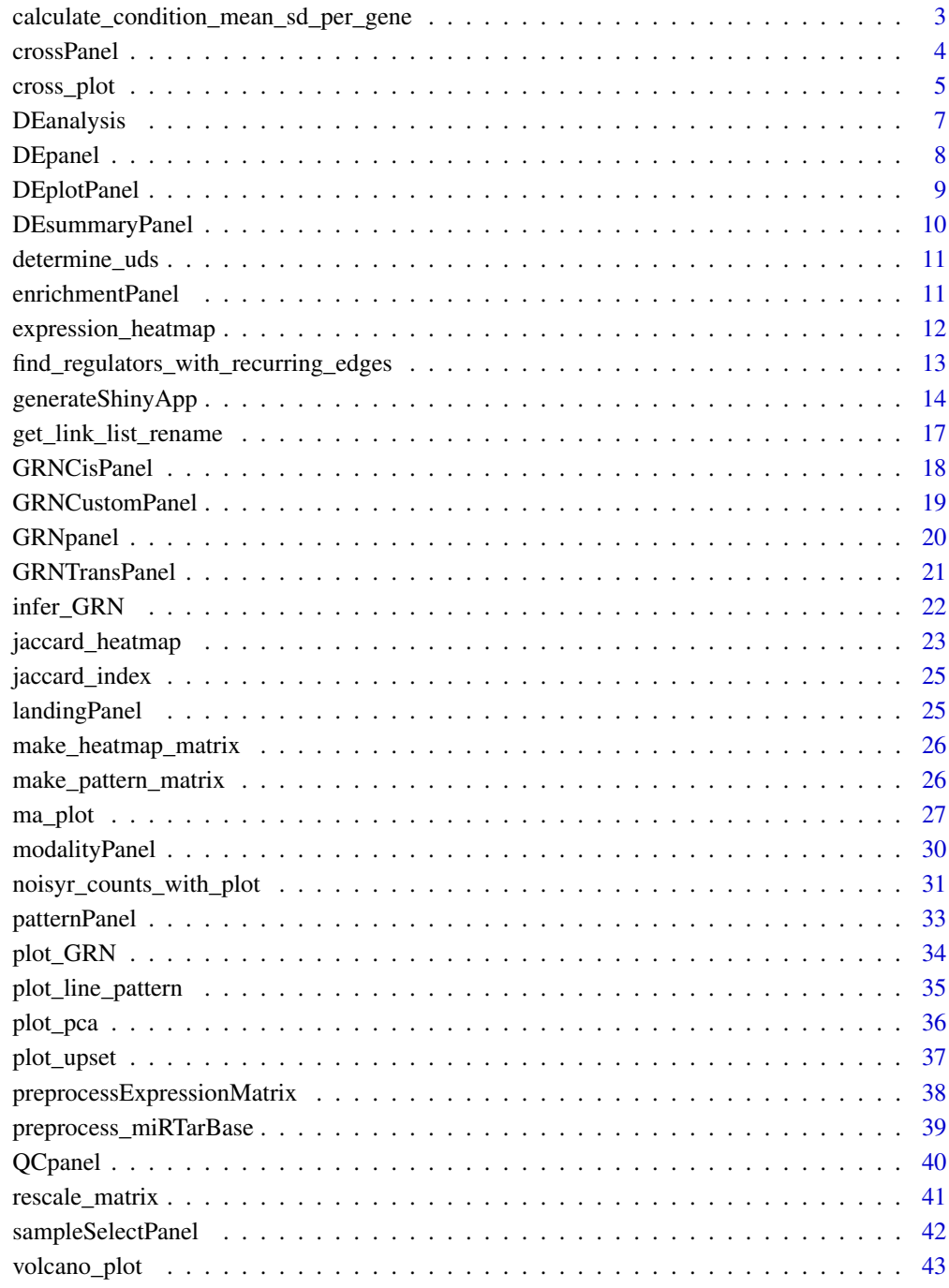

```
calculate_condition_mean_sd_per_gene
```
*Calculate statistics for each gene of an expression matrix given a grouping*

# Description

This function calculates the mean and standard deviation of the expression of each gene in an expression matrix, grouped by the conditions supplied.

#### Usage

calculate\_condition\_mean\_sd\_per\_gene(expression.matrix, condition)

# Arguments

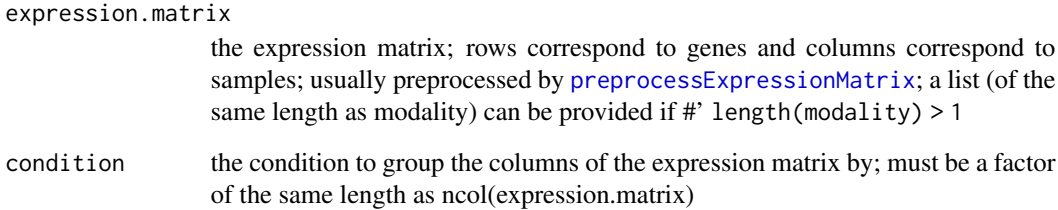

#### Value

A tibble in long format, with the mean and standard deviation of each gene in each condition. The standard deviation is increased to the minimum value in the expression matrix (the noise threshold) if it is lower, in order to avoid sensitivity to small changes.

```
expression.matrix.preproc <- as.matrix(read.csv(
 system.file("extdata", "expression_matrix_preprocessed.csv", package = "bulkAnalyseR"),
 row.names = 1
))[1:500,]
condition \leq factor(rep(c("0h", "12h", "36h"), each = 2))
tbl <- calculate_condition_mean_sd_per_gene(expression.matrix.preproc[1:10, ], condition)
tbl
```
<span id="page-3-0"></span>

These are the UI and server components of the cross plot panel of the shiny app. It is generated by including 'Cross' in the panels.default argument of [generateShinyApp](#page-13-1).

# Usage

crossPanelUI(id, metadata, show = TRUE) crossPanelServer(id, expression.matrix, metadata, anno)

# Arguments

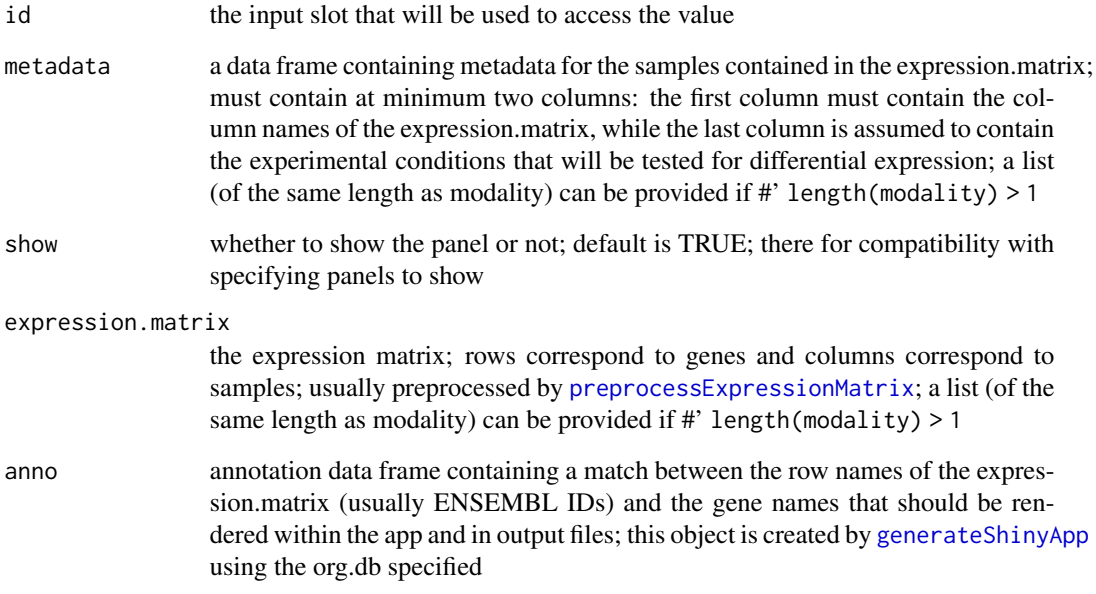

# Value

The UI and Server components of the shiny module, that can be used within the UI and Server definitions of a shiny app.

<span id="page-4-0"></span>

This function creates a cross plot visualising the differences in log2(fold-change) between two DE analyses.

#### Usage

```
cross_plot(
  DEtable1,
 DEtable2,
 DEtable1Subset,
 DEtable2Subset,
  lfc.threshold = NULL,
  mask = FALSE,raster = FALSE,
  labnames = c("not DE", "DE both", "DE comparison 1", "DE comparison 2"),
  cols.chosen = c("grey", "purple", "dodgerblue", "lightcoral"),
  labels.per.region = 5,
  fix.axis.ratio = TRUE,
  add.guide.lines = TRUE,
  add.labels.custom = FALSE,
  genes.to.label = NULL,
  seed = 0,
  label.force = 1)
```
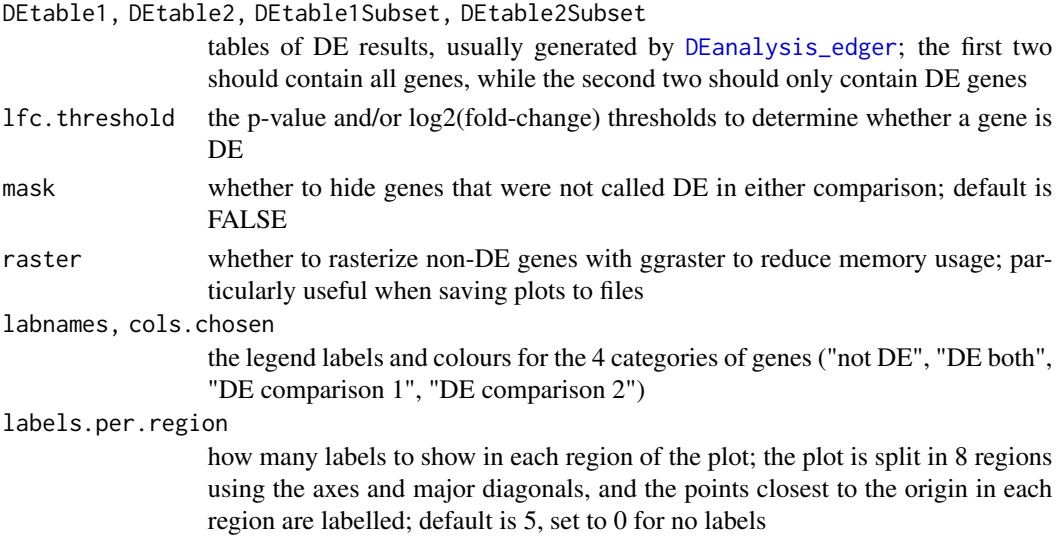

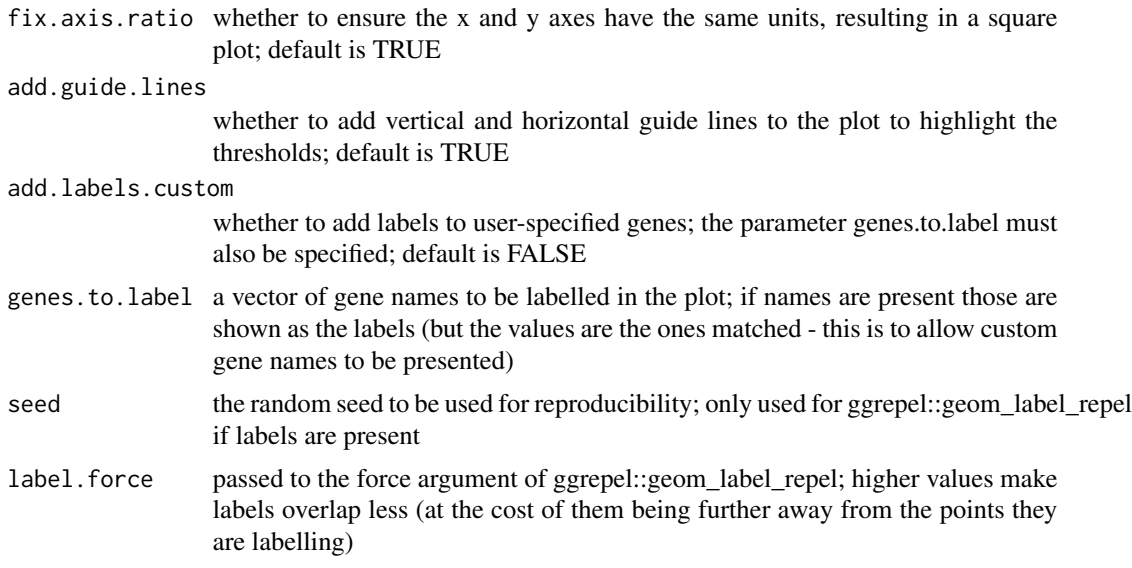

#### Value

The cross plot as a ggplot object.

```
expression.matrix.preproc <- as.matrix(read.csv(
 system.file("extdata", "expression_matrix_preprocessed.csv", package = "bulkAnalyseR"),
  row.names = 1))[1:500, 1:4]
anno <- AnnotationDbi::select(
  getExportedValue('org.Mm.eg.db', 'org.Mm.eg.db'),
  keys = rownames(expression.matrix.preproc),
  keytype = 'ENSEMBL',
  columns = 'SYMBOL'
) %>%
  dplyr::distinct(ENSEMBL, .keep_all = TRUE) %>%
  dplyr::mutate(NAME = ifelse(is.na(SYMBOL), ENSEMBL, SYMBOL))
edger <- DEanalysis_edger(
  expression.matrix = expression.matrix.preproc,
  condition = rep(c("@h", "12h"), each = 2),var1 = "0h",
  var2 = "12h"anno = anno
)
deseq <- DEanalysis_edger(
  expression.matrix = expression.matrix.preproc,
  condition = rep(c("@h", "12h"), each = 2),var1 = "0h",
  var2 = "12h",anno = anno
```
<span id="page-6-0"></span>DEanalysis 7

```
)
cross_plot(
  DEtable1 = edger,
  DEtable2 = deseq,
  DEtable1Subset = dplyr::filter(edger, abs(log2FC) > 1, pvalAdj < 0.05),
  DEtable2Subset = dplyr::filter(deseq, abs(log2FC) > 1, pvalAdj < 0.05),
  labels.per.region = 0
)
```
DEanalysis *Perform differential expression (DE) analysis on an expression matrix*

#### <span id="page-6-1"></span>**Description**

This function performs DE analysis on an expression using edgeR or DESeq2, given a vector of sample conditions.

#### Usage

```
DEanalysis_edger(expression.matrix, condition, var1, var2, anno)
```

```
DEanalysis_deseq2(expression.matrix, condition, var1, var2, anno)
```
#### Arguments

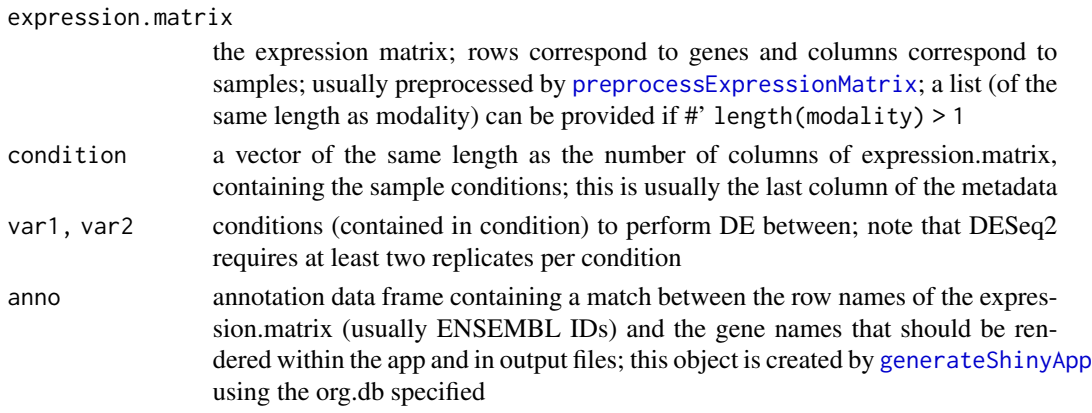

# Value

A tibble with the differential expression results for all genes. Columns are

- gene\_id (usually ENSEMBL ID matching one of the rows of the expression matrix)
- gene\_name (name matched through the annotation)
- log2exp (average log2(expression) of the gene across samples)
- log2FC (log2(fold-change) of the gene between conditions)
- pval (p-value of the gene being called DE)
- pvalAdj (adjusted p-value using the Benjamini Hochberg correction)

#### Examples

```
expression.matrix.preproc <- as.matrix(read.csv(
 system.file("extdata", "expression_matrix_preprocessed.csv", package = "bulkAnalyseR"),
  row.names = 1))[1:100, 1:4]
anno <- AnnotationDbi::select(
  getExportedValue('org.Mm.eg.db', 'org.Mm.eg.db'),
  keys = rownames(expression.matrix.preproc),
  keytype = 'ENSEMBL',
  columns = 'SYMBOL'
) %>%
  dplyr::distinct(ENSEMBL, .keep_all = TRUE) %>%
  dplyr::mutate(NAME = ifelse(is.na(SYMBOL), ENSEMBL, SYMBOL))
edger <- DEanalysis_edger(
  expression.matrix = expression.matrix.preproc,
  condition = rep(c("@h", "12h"), each = 2),var1 = "0h",
  var2 = "12h",
  anno = anno
)
deseq <- DEanalysis_edger(
  expression.matrix = expression.matrix.preproc,
  condition = rep(c("@h", "12h"), each = 2),var1 = "0h"var2 = "12h".
  anno = anno
)
# DE genes with log2(fold-change) > 1 in both pipelines
intersect(
  dplyr::filter(edger, abs(log2FC) > 1, pvalAdj < 0.05)$gene_name,
  dplyr::filter(deseq, abs(log2FC) > 1, pvalAdj < 0.05)$gene_name
)
```
DEpanel *Generate the DE panel of the shiny app*

#### Description

These are the UI and server components of the DE panel of the shiny app. It is generated by including 'DE' in the panels.default argument of [generateShinyApp](#page-13-1).

#### Usage

DEpanelUI(id, metadata, show = TRUE)

DEpanelServer(id, expression.matrix, metadata, anno)

<span id="page-7-0"></span>

# <span id="page-8-0"></span>DEplotPanel 9

# Arguments

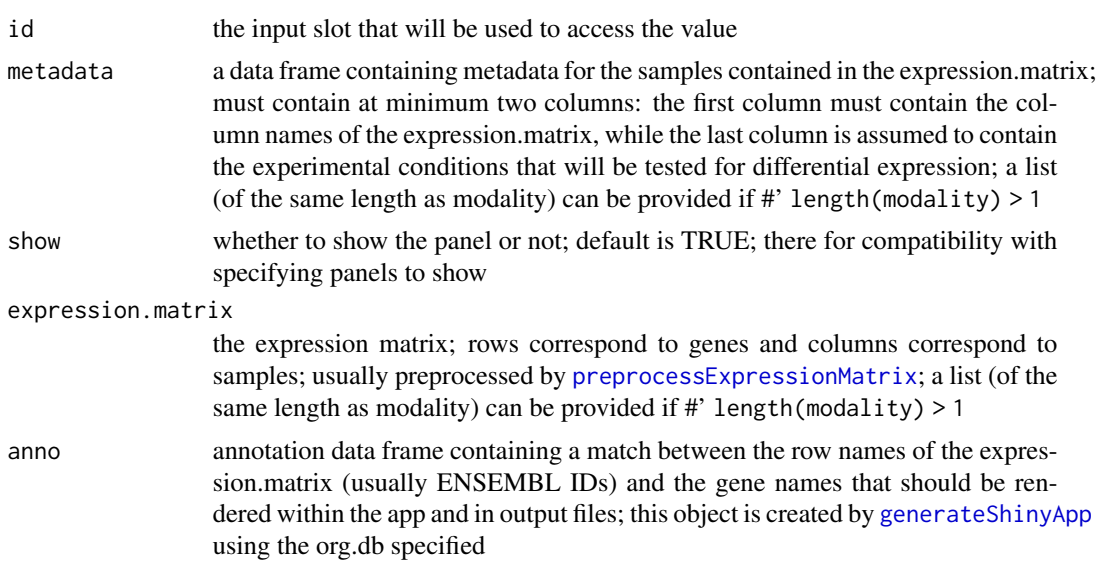

# Value

The UI and Server components of the shiny module, that can be used within the UI and Server definitions of a shiny app.

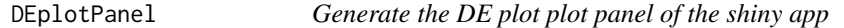

# Description

These are the UI and server components of the DE plot panel of the shiny app. It is generated by including 'DEplot' in the panels.default argument of [generateShinyApp](#page-13-1).

# Usage

```
DEplotPanelUI(id, show = TRUE)
```
DEplotPanelServer(id, DEresults, anno)

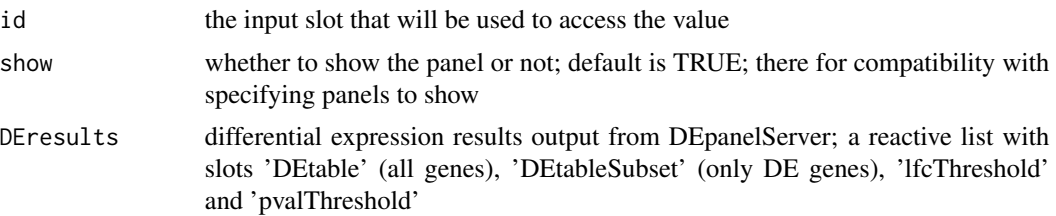

<span id="page-9-0"></span>anno annotation data frame containing a match between the row names of the expression.matrix (usually ENSEMBL IDs) and the gene names that should be rendered within the app and in output files; this object is created by [generateShinyApp](#page-13-1) using the org.db specified

#### Value

The UI and Server components of the shiny module, that can be used within the UI and Server definitions of a shiny app.

DEsummaryPanel *Generate the DE summary panel of the shiny app*

# Description

These are the UI and server components of the Heatmap panel of the shiny app. It is generated by including 'DEsummary' in the panels.default argument of [generateShinyApp](#page-13-1).

# Usage

DEsummaryPanelUI(id, metadata, show = TRUE)

DEsummaryPanelServer(id, expression.matrix, metadata, DEresults, anno)

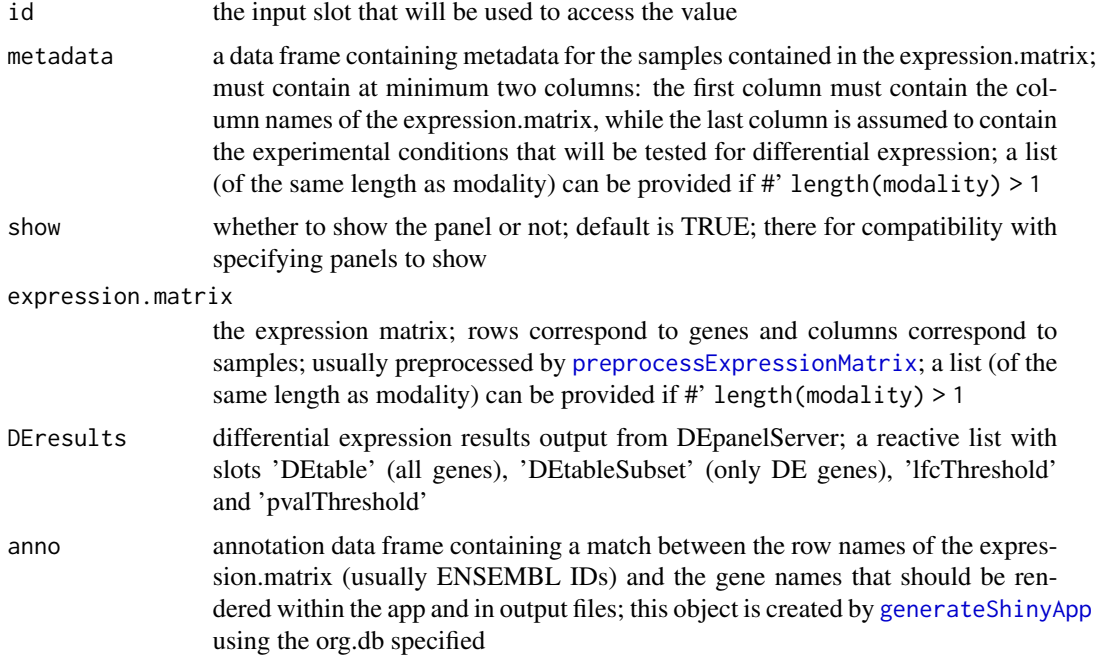

#### <span id="page-10-0"></span>determine\_uds 11

#### Value

The UI and Server components of the shiny module, that can be used within the UI and Server definitions of a shiny app.

determine\_uds *Determine the pattern between two intervals*

#### Description

This function checks if the two input intervals oferlap and outputs the corresponding pattern (up, down, or straight) based on that.

#### Usage

determine\_uds(min1, max1, min2, max2)

# Arguments

min1, max1, min2, max2

the endpoints of the two intervals

#### Value

A single character (one of "U", "D", "S") representing the pattern

#### Examples

determine\_uds(10, 20, 15, 25) # overlap determine\_uds(10, 20, 25, 35) # no overlap

enrichmentPanel *Generate the enrichment panel of the shiny app*

#### Description

These are the UI and server components of the enrichment panel of the shiny app. It is generated by including 'Enrichment' in the panels.default argument of [generateShinyApp](#page-13-1).

#### Usage

```
enrichmentPanelUI(id, show = TRUE)
enrichmentPanelServer(id, DEresults, organism, seed = 13)
```
# <span id="page-11-0"></span>Arguments

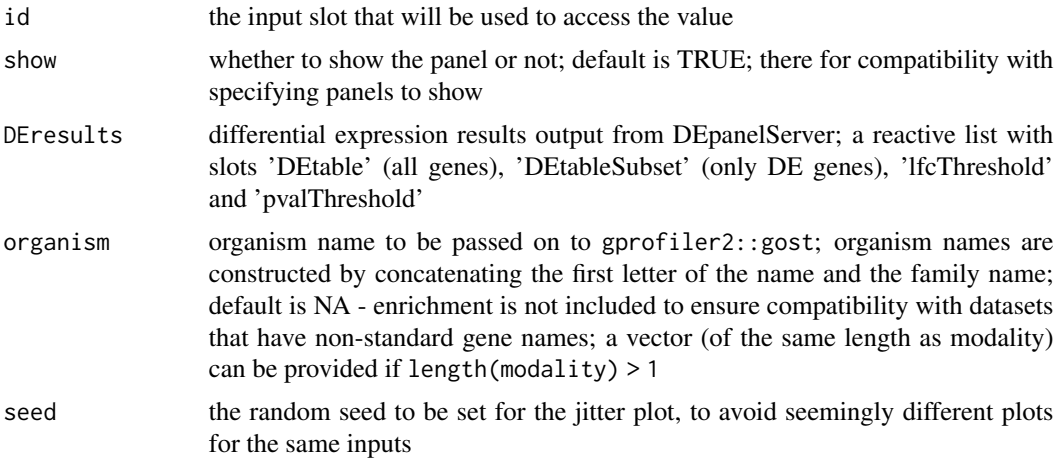

## Value

The UI and Server components of the shiny module, that can be used within the UI and Server definitions of a shiny app.

<span id="page-11-1"></span>expression\_heatmap *Create heatmap of an expression matrix*

#### Description

This function creates a heatmap to visualise an expression matrix

# Usage

```
expression_heatmap(
  expression.matrix.subset,
  top.annotation.ids = NULL,
 metadata,
  type = c("Z-score", "Log2 Expression", "Expression"),
  show.column.names = TRUE
)
```
#### Arguments

```
expression.matrix.subset
```
a subset of rows from the expression matrix; rows correspond to genes and columns correspond to samples

top.annotation.ids

a vector of column indices denoting which columns of the metadata should become heatmap annotations

<span id="page-12-0"></span>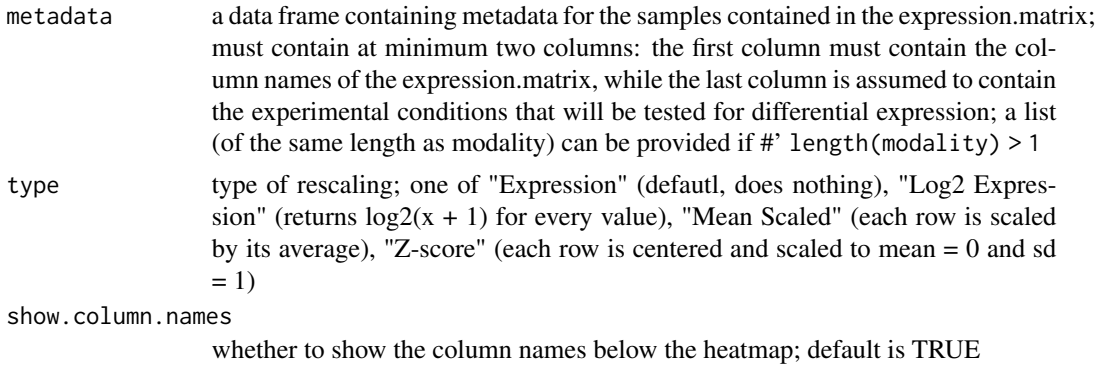

#### Value

The heatmap as detailed in the ComplexHeatmap package.

# Examples

```
expression.matrix.preproc <- as.matrix(read.csv(
 system.file("extdata", "expression_matrix_preprocessed.csv", package = "bulkAnalyseR"),
  row.names = 1
))[1:500,]
metadata <- data.frame(
  srr = colnames(expression.matrix.preproc),
  timepoint = rep(c("0h", "12h", "36h"), each = 2)
)
print(expression_heatmap(head(expression.matrix.preproc), NULL, metadata))
```
<span id="page-12-1"></span>find\_regulators\_with\_recurring\_edges *Find recurring regulators*

Description

This function finds regulators that appear as the same network edge in more than one of the input networks.

#### Usage

```
find_regulators_with_recurring_edges(weightMatList, plotConnections)
```
#### Arguments

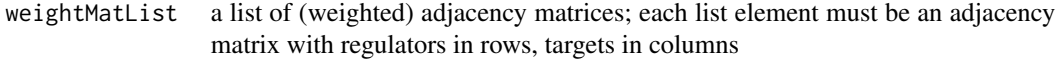

plotConnections

the number of connections to subset to

<span id="page-13-0"></span>A vector containing the names of the recurring regulators

# Examples

```
weightMat1 <- matrix(
 c(0.1, 0.4, 0.8, 0.3), nrow = 2, ncol = 2,
 dimnames = list("regulators" = c("r1", "r2"), "targets" = c("t1", "t2"))
\mathcal{L}weightMat2 <- matrix(
 c(0.1, 0.2, 0.8, 0.3), nrow = 2, ncol = 2,
 dimnames = list("regulators" = c("r1", "r2"), "targets" = c("t1", "t2"))
\lambdafind_regulators_with_recurring_edges(list(weightMat1, weightMat2), 2)
```
<span id="page-13-1"></span>generateShinyApp *Generate all files required for an autonomous shiny app*

#### Description

This function creates an app.R file and all required objects to run the app in .rda format in the target directory. A basic argument check is performed to avoid input data problems. The app directory is standalone and can be used on another platform, as long as bulkAnalyseR is installed there. It is recommended to run [preprocessExpressionMatrix](#page-37-1) before this function.

#### Usage

```
generateShinyApp(
  shiny.dir = "shiny_bulkAnalyseR",
  app.title = "Visualisation of RNA-Seq data",
  theme = "flatly",modality = "RNA",
  expression.matrix,
  metadata,
  organism = NA,
  org. db = NA,
 panels.default = c("Landing", "SampleSelect", "QC", "GRN", "DE", "DEplot",
    "DEsummary", "Enrichment", "GRNenrichment", "Cross", "Patterns"),
 panels.extra = tibble::tibble(name = NULL, UIfun = NULL, UIvars = NULL, serverFun =
    NULL, serverVars = NULL),
  data.extra = list(),
  packages.extra = c().
 cis.integration = tibble::tibble(reference.expression.matrix = NULL, reference.org.db
  = NULL, reference.coord = NULL, comparison.coord = NULL, reference.table.name = NULL,
    comparison.table.name = NULL),
  trans.integration = tibble::tibble(reference.expression.matrix = NULL,
  reference.org.db = NULL, comparison.expression.matrix = NULL, comparison.org.db =
```

```
NULL, reference.table.name = NULL, comparison.table.name = NULL),
 custom.integration = tibble::tibble(reference.expression.matrix = NULL,
   reference.org.db = NULL, comparison.table = NULL, reference.table.name = NULL,
   comparison.table.name = NULL)
)
```
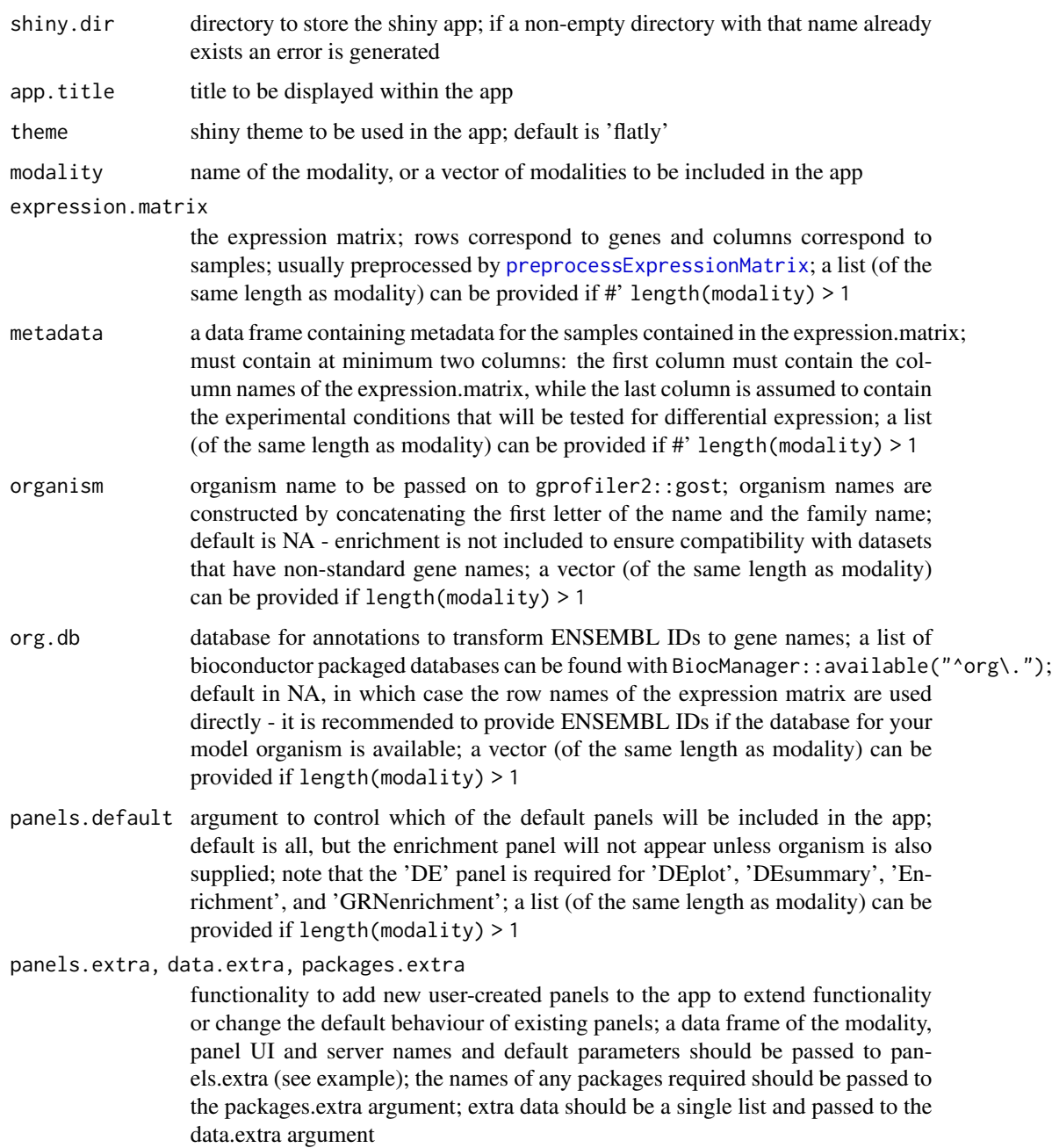

#### cis.integration

functionality to integrate extra cis-regulatory information into GRN panel. Tibble containing names of reference expression matrix, tables of coordinates for elements corresponding to rows of reference expression matrix (reference.coord), tables of coordinates to compare against reference.coord (comparison.coord) and names for comparison tables. See vignettes for more details about inputs.

#### trans.integration

functionality to integrate extra trans-regulatory information into GRN panel. Tibble containing names of reference expression matrix, (reference.expression.matrix), comparison expression matrix (comparison.expression.matrix). Organism database names for each expression matrix and names for each table are also required. See vignettes for more details about inputs.

#### custom.integration

functionality to integrate custom information related to rows of reference expression matrix. Tibble containing names of reference expression matrix, tables (comparison.table) with Reference\_ID and Reference\_Name (matching ENSEMBL and NAME columns of reference organism database) and Comparison\_ID and Comparison\_Name plus a Category column containing extra information. Names for the reference expression matrix and comparison table (comparison.table.name) are also required. See vignettes for more details about inputs.

#### Value

The path to shiny.dir (invisibly).

```
expression.matrix.preproc <- as.matrix(read.csv(
 system.file("extdata", "expression_matrix_preprocessed.csv", package = "bulkAnalyseR"),
 row.names = 1
))
metadata <- data.frame(
 srr = colnames(expression.matrix.preproc),
 timepoint = rep(c("@h", "12h", "36h"), each = 2))
app.dir <- generateShinyApp(
 shiny.dir = paste0(tempdir(), "/shiny_Yang2019"),
 app.title = "Shiny app for the Yang 2019 data",
 modality = "RNA",
 expression.matrix = expression.matrix.preproc,
 metadata = metadata,
 organism = "mmusculus",
 org.db = "org.Mm.eg.db"
)
# runApp(app.dir)
# Example of an app with a second copy of the QC panel
app.dir.qc2 <- generateShinyApp(
 shiny.dir = paste0(tempdir(), "/shiny_Yang2019_QC2"),
 app.title = "Shiny app for the Yang 2019 data",
 expression.matrix = expression.matrix.preproc,
```

```
metadata = metadata,
 organism = "mmusculus",
 org.db = "org.Mm.eg.db",
 panels.extra = tibble::tibble(
   name = "RNA2",UIfun = "modalityPanelUI",
   UIvars = "'RNA2', metadata[[1]], NA, 'QC'",
   serverFun = "modalityPanelServer",
   serverVars = "'RNA2', expression.matrix[[1]], metadata[[1]], anno[[1]], NA, 'QC'"
 \mathcal{L})
# runApp(app.dir.qc2)
# clean up tempdir
unlink(paste0(normalizePath(tempdir()), "/", dir(tempdir())), recursive = TRUE)
```
get\_link\_list\_rename *Convert the adjacency matrix to network links*

#### Description

This function converts an adjacency matrix to a data frame of network links, subset to the most important ones.

#### Usage

get\_link\_list\_rename(weightMat, plotConnections)

#### Arguments

weightMat the (weighted) adjacency matrix - regulators in rows, targets in columns plotConnections

the number of connections to subset to

# Value

A data frame with fields from, to and value, describing the edges of the network

```
weightMat <- matrix(
 c(0.1, 0.4, 0.8, 0.3), nrow = 2, ncol = 2,
 dimnames = list("regulators" = c("r1", "r2"), "targets" = c("t1", "t2"))
)
get_link_list_rename(weightMat, 2)
```
<span id="page-17-0"></span>

These are the UI and server components of the GRN cis integration panel of the shiny app. It is generated by including at least 1 row in the cis.integration parameter of [generateShinyApp](#page-13-1).

# Usage

```
GRNCisPanelUI(id, reference.table.name, comparison.table.name)
```

```
GRNCisPanelServer(
  id,
  expression.matrix,
 anno,
 coord.table.reference,
 coord.table.comparison,
  seed = 13)
```
# Arguments

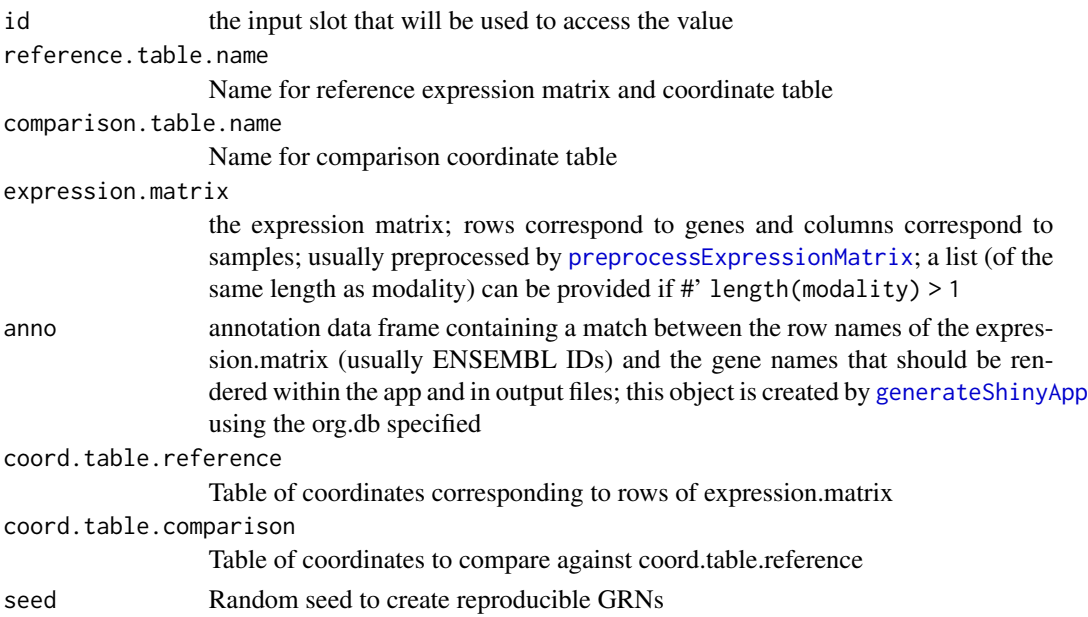

# Value

The UI and Server components of the shiny module, that can be used within the UI and Server definitions of a shiny app.

<span id="page-18-0"></span>These are the UI and server components of the GRN custom integration panel of the shiny app. It is generated by including at least 1 row in the custom.integration parameter of [generateShinyApp](#page-13-1).

# Usage

```
GRNCustomPanelUI(id, title = "GRN with custom integration", show = TRUE)
GRNCustomPanelServer(
  id,
  expression.matrix,
 anno,
  comparison.table,
 DEresults = NULL,
  seed = 13\mathcal{L}
```
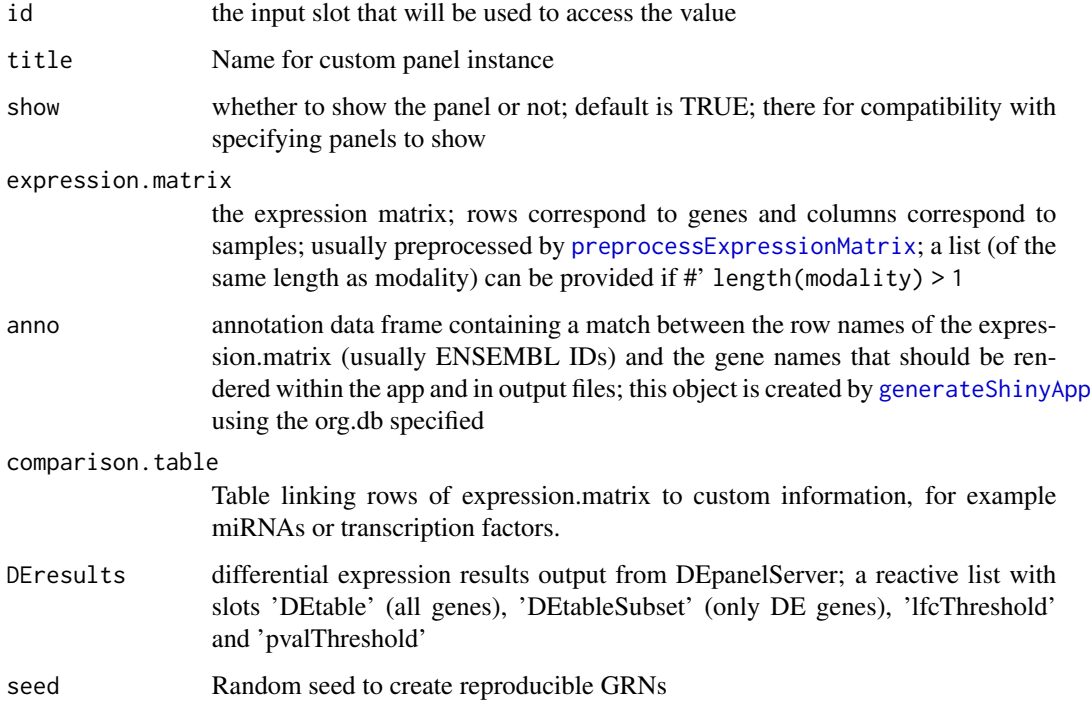

# <span id="page-19-0"></span>Value

The UI and Server components of the shiny module, that can be used within the UI and Server definitions of a shiny app.

GRNpanel *Generate the GRN panel of the shiny app*

# Description

These are the UI and server components of the GRN panel of the shiny app. It is generated by including 'GRN' in the panels.default argument of [generateShinyApp](#page-13-1).

#### Usage

GRNpanelUI(id, metadata, show = TRUE)

GRNpanelServer(id, expression.matrix, metadata, anno)

# Arguments

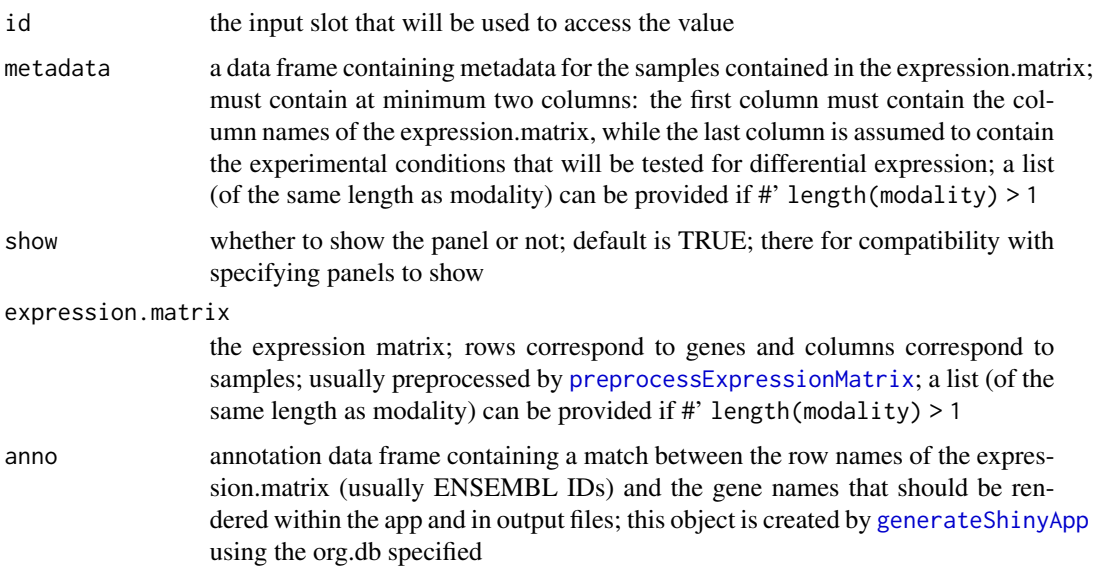

# Value

The UI and Server components of the shiny module, that can be used within the UI and Server definitions of a shiny app.

<span id="page-20-0"></span>

These are the UI and server components of the GRN trans integration panel of the shiny app. It is generated by including at least 1 row in the trans.integration parameter of [generateShinyApp](#page-13-1).

# Usage

```
GRNTransPanelUI(id, reference.table.name, comparison.table.name)
```

```
GRNTransPanelServer(
  id,
  expression.matrix,
  anno,
  anno.comparison,
  expression.matrix.comparison,
  tablenames,
  seed = 13)
```
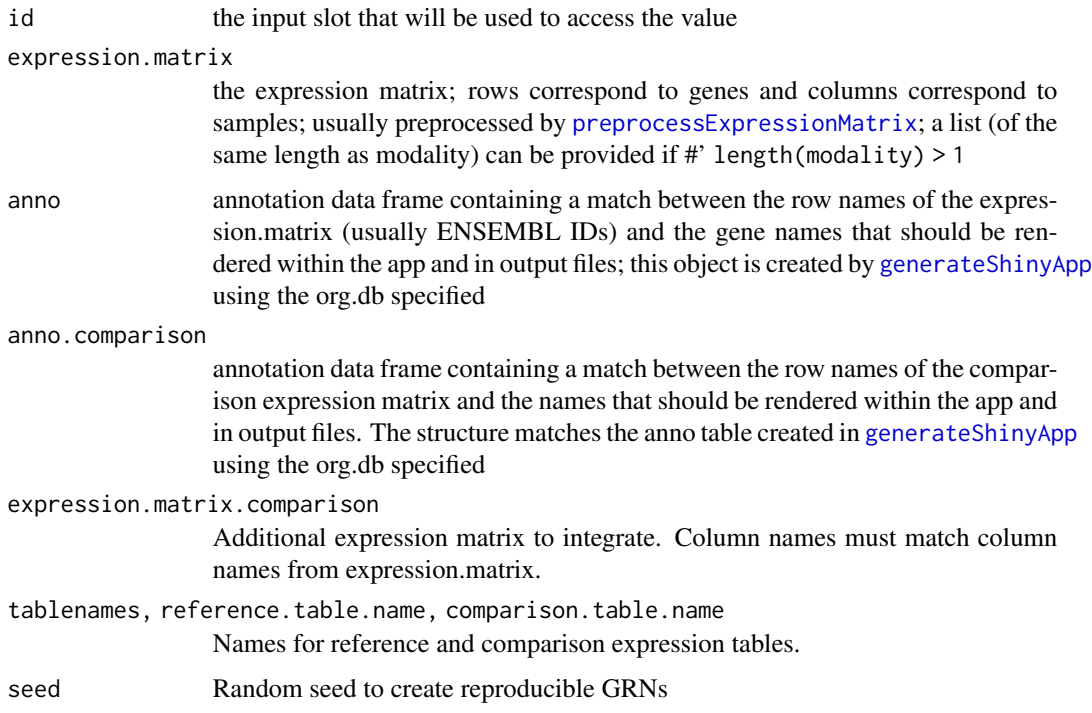

#### <span id="page-21-0"></span>Value

The UI and Server components of the shiny module, that can be used within the UI and Server definitions of a shiny app.

infer\_GRN *Perform GRN inference*

#### Description

This function performs Gene Regulatory Network inference on a subset of the expression matrix, for a set of potential targets

#### Usage

```
infer_GRN(
  expression.matrix,
 metadata,
  anno,
  seed = 13,
  targets,
  condition,
  samples,
  inference_method
```
# )

```
Arguments
    expression.matrix
                     the expression matrix; rows correspond to genes and columns correspond to
                     preprocessExpressionMatrix; a list (of the
                     same length as modality) can be provided if #' length(modality) > 1
    metadata a data frame containing metadata for the samples contained in the expression.matrix;
                     must contain at minimum two columns: the first column must contain the col-
                     umn names of the expression.matrix, while the last column is assumed to contain
                     the experimental conditions that will be tested for differential expression; a list
                     (of the same length as modality) can be provided if \#' length(modality) > 1
    anno annotation data frame containing a match between the row names of the expres-
                     sion.matrix (usually ENSEMBL IDs) and the gene names that should be ren-
                     dered within the app and in output files; this object is created by generateShinyApp
                     using the org.db specified
    seed the random seed to be set when running GRN inference, to ensure reproducibil-
                     ity of outputs
    targets the target genes of interest around which the GRN is built; must be row names
                     of the expression matrix
    condition name of the metadata column to select samples from
```
<span id="page-22-0"></span>samples names of the sample groups to select; must appear in metadata[[condition]] inference\_method

method used for GRN inference; only supported method is currently GENIE3.

#### Value

The adjacency matrix of the inferred network

#### Examples

```
expression.matrix.preproc <- as.matrix(read.csv(
 system.file("extdata", "expression_matrix_preprocessed.csv", package = "bulkAnalyseR"),
  row.names = 1))[1:500, ]
metadata <- data.frame(
  srr = colnames(expression.matrix.preproc),
  timepoint = rep(c("@h", "12h", "36h"), each = 2))
anno <- AnnotationDbi::select(
  getExportedValue('org.Mm.eg.db', 'org.Mm.eg.db'),
  keys = rownames(expression.matrix.preproc),
  keytype = 'ENSEMBL',
  columns = 'SYMBOL'
) %>%
  dplyr::distinct(ENSEMBL, .keep_all = TRUE) %>%
  dplyr::mutate(NAME = ifelse(is.na(SYMBOL), ENSEMBL, SYMBOL))
res <- infer_GRN(
  expression.matrix = expression.matrix.preproc,
  metadata = metadata,
  anno = anno,seed = 13,
  targets = c("Hecw2", "Akr1cl"),
  condition = "timepoint",
  samples = "0h",
  inference_method = "GENIE3"
)
```
jaccard\_heatmap *Create a heatmap of the Jaccard similarity index (JSI) between samples of an experiment*

#### Description

This function creates a JSI heatmap between all samples in the expression matrix using the specified number of most abundant genes as input. Metadata columns are used as annotations.

# Usage

```
jaccard_heatmap(
  expression.matrix,
 metadata,
 top.annotation.ids = NULL,
 n.abundant = NULL,
  show.values = TRUE,
 show.row.column.names = TRUE
\mathcal{L}
```
# Arguments

![](_page_23_Picture_145.jpeg)

#### Value

The JSI heatmap as detailed in the ComplexHeatmap package.

```
expression.matrix.preproc <- as.matrix(read.csv(
 system.file("extdata", "expression_matrix_preprocessed.csv", package = "bulkAnalyseR"),
  row.names = 1
))[1:500,]
metadata <- data.frame(
  srr = colnames(expression.matrix.preproc),
  timepoint = rep(c("@h", "12h", "36h"), each = 2)\mathcal{L}print(jaccard_heatmap(expression.matrix.preproc, metadata, n.abundant = 100))
```
<span id="page-23-0"></span>

<span id="page-24-0"></span>

Calculate the Jaccard similarity index (JSI) between two vectors

#### Usage

```
jaccard_index(a, b)
```
#### Arguments

a, b two vectors

#### Value

The JSI of the two vectors, a single value between 0 and 1.

# Examples

jaccard\_index(1:4, 2:6)

landingPanel *Generate the landing page panel of the shiny app*

## Description

These are the UI and server components of the landing page panel of the shiny app. It is generated by including 'Landing' in the panels.default argument of [generateShinyApp](#page-13-1).

#### Usage

```
landingPanelUI(id, show = TRUE)
```
landingPanelServer(id)

# Arguments

![](_page_24_Picture_116.jpeg)

#### Value

The UI and Server components of the shiny module, that can be used within the UI and Server definitions of a shiny app.

<span id="page-25-0"></span>make\_heatmap\_matrix *Create a matrix of the average expression of each gene in each condition*

#### Description

This function reshapes the tibble output of [calculate\\_condition\\_mean\\_sd\\_per\\_gene](#page-2-1) into a matrix of average expression by condition. Its output can be used by [expression\\_heatmap](#page-11-1).

#### Usage

```
make_heatmap_matrix(tbl, genes = NULL)
```
#### Arguments

![](_page_25_Picture_120.jpeg)

#### Value

A matrix of averaged expression per gene in each condition.

#### Examples

```
expression.matrix.preproc <- as.matrix(read.csv(
 system.file("extdata", "expression_matrix_preprocessed.csv", package = "bulkAnalyseR"),
 row.names = 1
))[1:500,]
condition <- factor(rep(c("0h", "12h", "36h"), each = 2))
tbl <- calculate_condition_mean_sd_per_gene(expression.matrix.preproc[1:10, ], condition)
heatmat <- make_heatmap_matrix(tbl)
heatmat
```
make\_pattern\_matrix *Create a matrix of the patterns between conditions*

#### Description

This function determines the patterns between different conditions of each gene. It should be applied to the output of [calculate\\_condition\\_mean\\_sd\\_per\\_gene](#page-2-1).

#### Usage

```
make_pattern_matrix(tbl, n_sd = 2)
```
#### <span id="page-26-0"></span>ma\_plot 27

#### **Arguments**

![](_page_26_Picture_152.jpeg)

#### Value

A matrix of single character patterns between conditions. The last column is named pattern and is a concatenation of all other columns.

#### Examples

```
expression.matrix.preproc <- as.matrix(read.csv(
 system.file("extdata", "expression_matrix_preprocessed.csv", package = "bulkAnalyseR"),
  row.names = 1
))[1:500,]
condition \leq factor(rep(c("0h", "12h", "36h"), each = 2))
tbl <- calculate_condition_mean_sd_per_gene(expression.matrix.preproc[1:10, ], condition)
patmat <- make_pattern_matrix(tbl)
patmat
```
<span id="page-26-2"></span>

ma\_plot *Create an MA plot visualising differential expression (DE) results*

# <span id="page-26-1"></span>Description

This function creates an MA plot to visualise the results of a DE analysis.

[ma\\_enhance](#page-26-1) is called indirectly by [ma\\_plot](#page-26-2) to add extra features.

#### Usage

```
ma_plot(
  genes.de.results,
  pval.threshold = 0.05,
  lfc.threshold = 1,
  alpha = 0.1,
  ylims = NULL,
  add.colours = TRUE,
  add.expression.colour.gradient = TRUE,
  add.guide.lines = TRUE,
  add.labels.auto = TRUE,
  add.labels.custom = FALSE,
  ...
)
```
ma\_enhance(

```
p,
 df,
 pval.threshold,
 lfc.threshold,
 alpha,
 add.colours,
 point.colours = c("#bfbfbf", "orange", "red", "blue"),
 raster = FALSE,
  add.expression.colour.gradient,
 colour.gradient.scale = list(left = c("#99e6ff", "#000066"), right = c("#99e6ff",
    "#000066")),
  colour.gradient.breaks = waiver(),
 colour.gradient.limits = NULL,
 add.guide.lines,
 guide.line.colours = c("green", "blue"),
  add.labels.auto,
  add.labels.custom,
 annotation = NULL,
 n.labels.auto = c(5, 5, 5),
 genes.to.label = NULL,
 seed = 0,
 label.force = 1\mathcal{L}
```
![](_page_27_Picture_168.jpeg)

<span id="page-27-0"></span>

<span id="page-28-0"></span>![](_page_28_Picture_174.jpeg)

# <span id="page-29-0"></span>Value

The MA plot as a ggplot object.

The enhanced MA plot as a ggplot object.

# Examples

```
expression.matrix.preproc <- as.matrix(read.csv(
 system.file("extdata", "expression_matrix_preprocessed.csv", package = "bulkAnalyseR"),
  row.names = 1))[1:500, 1:4]
anno <- AnnotationDbi::select(
  getExportedValue('org.Mm.eg.db', 'org.Mm.eg.db'),
  keys = rownames(expression.matrix.preproc),
  keytype = 'ENSEMBL',
  columns = 'SYMBOL'
) %>%
  dplyr::distinct(ENSEMBL, .keep_all = TRUE) %>%
  dplyr::mutate(NAME = ifelse(is.na(SYMBOL), ENSEMBL, SYMBOL))
edger <- DEanalysis_edger(
  expression.matrix = expression.matrix.preproc,
  condition = rep(c("@h", "12h"), each = 2),var1 = "0h"var2 = "12h"anno = anno
)
mp <- ma_plot(edger)
print(mp)
```
modalityPanel *Generate an app panel for a modality*

# Description

These are the UI and server components of a modality panel of the shiny app. Different modalities can be included by specifying their inputs in [generateShinyApp](#page-13-1).

#### Usage

```
modalityPanelUI(id, metadata, organism, panels.default)
modalityPanelServer(
  id,
  expression.matrix,
 metadata,
 anno,
```

```
organism,
panels.default
```

```
)
```
# <span id="page-30-0"></span>Arguments

![](_page_30_Picture_150.jpeg)

# Value

The UI and Server components of the shiny module, that can be used within the UI and Server definitions of a shiny app.

noisyr\_counts\_with\_plot

*Apply a modified noisyR counts pipeline printing a plot*

# Description

This function is identical to the noisyr::noisyr\_counts function, with the addition of the option to print a line plot of the similarity against expression for all samples.

#### Usage

```
noisyr_counts_with_plot(
  expression.matrix,
 n.elements.per.window = NULL,
```

```
optimise.window.length.logical = FALSE,
  similarity.threshold = 0.25,
 method.chosen = "Boxplot-IQR",
  ...,
 output.plot = FALSE
\mathcal{L}
```
# Arguments

![](_page_31_Picture_140.jpeg)

# Value

The denoised expression matrix.

```
expression.matrix <- as.matrix(read.csv(
 system.file("extdata", "expression_matrix.csv", package = "bulkAnalyseR"),
 row.names = 1
))[1:10, 1:4]
expression.matrix.denoised <- noisyr_counts_with_plot(expression.matrix)
```
<span id="page-31-0"></span>

<span id="page-32-0"></span>

These are the UI and server components of the expression patterns panel of the shiny app. It is generated by including 'Patterns' in the panels.default argument of [generateShinyApp](#page-13-1).

# Usage

```
patternPanelUI(id, metadata, show = TRUE)
patternPanelServer(id, expression.matrix, metadata, anno)
```
# Arguments

![](_page_32_Picture_117.jpeg)

# Value

The UI and Server components of the shiny module, that can be used within the UI and Server definitions of a shiny app.

<span id="page-33-0"></span>

This function creates a network plot of a GRN.

# Usage

```
plot_GRN(
 weightMat,
  anno,
 plotConnections,
 plot_position_grid,
 n_networks,
  recurring_regulators
)
```
# Arguments

![](_page_33_Picture_143.jpeg)

#### Value

A network plot. See visNetwork package for more details.

```
weightMat1 <- matrix(
  c(0.1, 0.4, 0.8, 0.3), nrow = 2, ncol = 2,
  dimnames = list("regulators" = c("r1", "r2"), "targets" = c("t1", "t2"))
)
weightMat2 <- matrix(
  c(0.1, 0.2, 0.8, 0.3), nrow = 2, ncol = 2,
  dimnames = list("regulators" = c("r1", "r2"), "targets" = c("t1", "t2"))
\mathcal{L}
```

```
anno \le tibble::tibble(ENSEMBL = c("r1", "r2", "t1", "t2"), NAME = ENSEMBL)
recurring_regulators <- find_regulators_with_recurring_edges(list(weightMat1, weightMat2), 2)
plot_GRN(weightMat1, anno, 2, 1, 1, recurring_regulators)
plot_GRN(weightMat2, anno, 2, 1, 1, recurring_regulators)
```
plot\_line\_pattern *Create a line plot of average expression across conditions*

#### Description

This function creates a line plot of average expression across conditions for a selection of genes, usually to visualise an expression pattern.

#### Usage

```
plot_line_pattern(
  tbl,
  genes = NULL,
  type = c("Mean Scaled", "Log2 Expression", "Expression"),
  show.legend = FALSE
)
```
#### Arguments

![](_page_34_Picture_130.jpeg)

#### Value

A matrix of average gene expression per gene in each condition.

```
expression.matrix.preproc <- as.matrix(read.csv(
 system.file("extdata", "expression_matrix_preprocessed.csv", package = "bulkAnalyseR"),
  row.names = 1
))[1:500,]
condition <- factor(rep(c("0h", "12h", "36h"), each = 2))
```

```
tbl <- calculate_condition_mean_sd_per_gene(expression.matrix.preproc[1:10, ], condition)
plot_line_pattern(tbl)
```
<span id="page-35-0"></span>

This function creates a PCA plot between all samples in the expression matrix using the specified number of most abundant genes as input. A metadata column is used as annotation.

#### Usage

```
plot_pca(
  expression.matrix,
  metadata,
  annotation.id,
  n.abundant = NULL,
  show.labels = FALSE,
  show.ellipses = TRUE,
  label.force = 1\overline{\phantom{a}}
```
#### Arguments

```
expression.matrix
```
![](_page_35_Picture_144.jpeg)

#### Value

The PCA plot as a ggplot object.

# <span id="page-36-0"></span>plot\_upset 37

#### Examples

```
expression.matrix.preproc <- as.matrix(read.csv(
 system.file("extdata", "expression_matrix_preprocessed.csv", package = "bulkAnalyseR"),
  row.names = 1))[1:500,]
metadata <- data.frame(
  srr = colnames(expression.matrix.preproc),
  timepoint = rep(c("0h", "12h", "36h"), each = 2)
\lambdaplot_pca(expression.matrix.preproc, metadata, 2)
```
plot\_upset *Visualise the overlap of edges between different networks*

#### Description

This function creates an UpSet plot of the intersections and specific differences of the edges in the input networks.

#### Usage

plot\_upset(weightMatList, plotConnections)

#### Arguments

![](_page_36_Picture_136.jpeg)

# Value

An UpSet plot. See UpSetR package for more details.

```
weightMat1 <- matrix(
  c(0.1, 0.4, 0.8, 0.3), nrow = 2, ncol = 2,
  dimnames = list("regulators" = c("r1", "r2"), "targets" = c("t1", "t2"))
\lambdaweightMat2 <- matrix(
  c(0.1, 0.2, 0.8, 0.3), nrow = 2, ncol = 2,
  dimnames = list("regulators" = c("r1", "r2"), "targets" = c("t1", "t2"))
\lambdaplot_upset(list(weightMat1, weightMat2), 2)
```

```
preprocessExpressionMatrix
```
*Pre-process the expression matrix before generating the shiny app*

# Description

This function denoises the expression matrix using the noisyR package and then normalises it. It is recommended to use this function before using [generateShinyApp](#page-13-1).

#### Usage

```
preprocessExpressionMatrix(
  expression.matrix,
 denoise = TRUE,
 output.plot = FALSE,
 normalisation.method = c("quantile", "rpm", "tmm", "deseq2"),
  ...
\mathcal{L}
```
# Arguments

![](_page_37_Picture_167.jpeg)

# Value

The denoised, normalised expression matrix; some rows (genes) may have been removed by noisyR.

# <span id="page-38-0"></span>preprocess\_miRTarBase 39

# Examples

```
expression.matrix <- as.matrix(read.csv(
  system.file("extdata", "expression_matrix.csv", package = "bulkAnalyseR"),
  row.names = 1
))[1:10, 1:4]
expression.matrix.preproc <- preprocessExpressionMatrix(expression.matrix)
```
preprocess\_miRTarBase *Creates a comparison table for miRTarBase to be used for custom integration*

# Description

This function downloads the miRTarBase database for the organism of choice, filters it according to user-specified values and formats ready for custom integration in [generateShinyApp](#page-13-1).

#### Usage

```
preprocess_miRTarBase(
  download.dir = ".".download.method = "auto",
  mirtarbase.file = NULL,
  organism.code,
  org.db,
  support-type = c(),
  validation.method = c(),
  reference = c("mRNA", "miRNA"),
 print.support.types = FALSE,
  print.validation.methods = FALSE
)
```
![](_page_38_Picture_143.jpeg)

<span id="page-39-0"></span>![](_page_39_Picture_139.jpeg)

# Value

A dataframe with Reference\_ID/Name and Comparison\_ID/Name columns which can be supplied to custom.integration in [generateShinyApp](#page-13-1)

# Examples

```
comparison.table <- preprocess_miRTarBase(
 mirtarbase.file = system.file("extdata", "mmu_MTI_sub.xls", package = "bulkAnalyseR"),
  organism.code = "mmu",
  org.db = "org.Mm.eg.db",
  support.type = "Functional MTI",
  validation.method = "Luciferase reporter assay",
  reference = "miRNA")
```
QCpanel *Generate the QC panel of the shiny app*

#### Description

These are the UI and server components of the QC panel of the shiny app. It is generated by including 'QC' in the panels.default argument of [generateShinyApp](#page-13-1).

# Usage

QCpanelUI(id, metadata, show = TRUE)

QCpanelServer(id, expression.matrix, metadata, anno)

# <span id="page-40-0"></span>rescale\_matrix 41

# Arguments

![](_page_40_Picture_139.jpeg)

# Value

The UI and Server components of the shiny module, that can be used within the UI and Server definitions of a shiny app.

![](_page_40_Picture_140.jpeg)

# Description

This function rescales the rows of a matrix according to the specified type.

# Usage

```
rescale_matrix(
  mat,
  type = c("Expression", "Log2 Expression", "Mean Scaled", "Z-score")
\mathcal{L}
```
![](_page_40_Picture_141.jpeg)

# <span id="page-41-0"></span>Value

The rescaled matrix.

#### Examples

```
mat = matrix(1:10, nrow = 2, ncol = 5)rescale_matrix(mat, type = "Expression")
rescale_matrix(mat, type = "Log2 Expression")
rescale_matrix(mat, type = "Mean Scaled")
rescale_matrix(mat, type = "Z-score")
```
sampleSelectPanel *Generate the sample select panel of the shiny app*

#### Description

These are the UI and server components of the sample selection panel of the shiny app. It is generated by including 'SampleSelect' in the panels.default argument of [generateShinyApp](#page-13-1).

#### Usage

```
sampleSelectPanelUI(id, metadata, show = TRUE)
```

```
sampleSelectPanelServer(id, expression.matrix, metadata, modality = "RNA")
```
#### Arguments

![](_page_41_Picture_139.jpeg)

#### Value

The UI and Server components of the shiny module, that can be used within the UI and Server definitions of a shiny app.

<span id="page-42-2"></span><span id="page-42-1"></span><span id="page-42-0"></span>

This function creates a volcano plot to visualise the results of a DE analysis.

[volcano\\_enhance](#page-42-1) is called indirectly by [volcano\\_plot](#page-42-2) to add extra features.

#### Usage

```
volcano_plot(
  genes.de.results,
  pval.threshold = 0.05,
  lfc.threshold = 1,
  alpha = 0.1,
  xlims = NULL,
  log10pval.cap = TRUE,
  add.colours = TRUE,
  add.expression.colour.gradient = TRUE,
  add.guide.lines = TRUE,
  add.labels.auto = TRUE,
  add.labels.custom = FALSE,
  ...
\lambdavolcano_enhance(
  vp,
  df,
  pval.threshold,
  lfc.threshold,
  alpha,
  add.colours,
  point.colours = c("#bfbfbf", "orange", "red", "blue"),
  raster = FALSE,
  add.expression.colour.gradient,
 colour.gradient.scale = list(left = c("#99e6ff", "#000066"), right = c("#99e6ff",
    "#000066")),
  colour.gradient.breaks = waiver(),
  colour.gradient.limits = NULL,
  add.guide.lines,
  guide.line.colours = c("green", "blue"),
  add.labels.auto,
  add.labels.custom,
  annotation = NULL,
  n.labels.auto = c(5, 5, 5),
  genes.to.label = NULL,
```

```
seed = 0,
  label.force = 1)
```
![](_page_43_Picture_177.jpeg)

![](_page_44_Picture_159.jpeg)

# Value

The volcano plot as a ggplot object.

The enhanced volcano plot as a ggplot object.

```
expression.matrix.preproc <- as.matrix(read.csv(
 system.file("extdata", "expression_matrix_preprocessed.csv", package = "bulkAnalyseR"),
  row.names = 1
))[1:500, 1:4]
anno <- AnnotationDbi::select(
  getExportedValue('org.Mm.eg.db', 'org.Mm.eg.db'),
  keys = rownames(expression.matrix.preproc),
  keytype = 'ENSEMBL',
  columns = 'SYMBOL'
) %>%
  dplyr::distinct(ENSEMBL, .keep_all = TRUE) %>%
  dplyr::mutate(NAME = ifelse(is.na(SYMBOL), ENSEMBL, SYMBOL))
edger <- DEanalysis_edger(
  expression.matrix = expression.matrix.preproc,
  condition = rep(c("@h", "12h"), each = 2),
```
46 volcano\_plot

var1 = "0h", var2 = "12h", anno = anno  $\lambda$ vp <- volcano\_plot(edger) print(vp)

# <span id="page-46-0"></span>**Index**

calculate\_condition\_mean\_sd\_per\_gene, [3,](#page-2-0) *[26,](#page-25-0) [27](#page-26-0)*, *[35](#page-34-0)* calculate\_noise\_threshold, *[32](#page-31-0)* calculate\_noise\_threshold\_method\_statistics, GRNCustomPanel, [19](#page-18-0) *[32](#page-31-0)* cross\_plot, [5](#page-4-0) crossPanel, [4](#page-3-0) crossPanelServer *(*crossPanel*)*, [4](#page-3-0) crossPanelUI *(*crossPanel*)*, [4](#page-3-0) DEanalysis, [7](#page-6-0) DEanalysis\_deseq2 *(*DEanalysis*)*, [7](#page-6-0) DEanalysis\_edger, *[5](#page-4-0)*, *[28](#page-27-0)*, *[44](#page-43-0)* DEanalysis\_edger *(*DEanalysis*)*, [7](#page-6-0) DEpanel, [8](#page-7-0) DEpanelServer *(*DEpanel*)*, [8](#page-7-0) DEpanelUI *(*DEpanel*)*, [8](#page-7-0)

DEplotPanel, [9](#page-8-0) DEplotPanelServer *(*DEplotPanel*)*, [9](#page-8-0) DEplotPanelUI *(*DEplotPanel*)*, [9](#page-8-0) DEsummaryPanel, [10](#page-9-0) DEsummaryPanelServer *(*DEsummaryPanel*)*, [10](#page-9-0) DEsummaryPanelUI *(*DEsummaryPanel*)*, [10](#page-9-0) determine\_uds, [11](#page-10-0)

enrichmentPanel, [11](#page-10-0) enrichmentPanelServer *(*enrichmentPanel*)*, [11](#page-10-0) enrichmentPanelUI *(*enrichmentPanel*)*, [11](#page-10-0) expression\_heatmap, [12,](#page-11-0) *[26](#page-25-0)*

find\_regulators\_with\_recurring\_edges, [13,](#page-12-0) *[34](#page-33-0)*

generateShinyApp, *[4](#page-3-0)*, *[7–](#page-6-0)[11](#page-10-0)*, [14,](#page-13-0) *[18–](#page-17-0)[22](#page-21-0)*, *[25](#page-24-0)*, *[30,](#page-29-0) [31](#page-30-0)*, *[33,](#page-32-0) [34](#page-33-0)*, *[38–](#page-37-0)[42](#page-41-0)* get\_link\_list\_rename, [17](#page-16-0) get\_methods\_calculate\_noise\_threshold, *[32](#page-31-0)*

GRNCisPanel, [18](#page-17-0) GRNCisPanelServer *(*GRNCisPanel*)*, [18](#page-17-0) GRNCisPanelUI *(*GRNCisPanel*)*, [18](#page-17-0) GRNCustomPanelServer *(*GRNCustomPanel*)*, [19](#page-18-0) GRNCustomPanelUI *(*GRNCustomPanel*)*, [19](#page-18-0) GRNpanel, [20](#page-19-0) GRNpanelServer *(*GRNpanel*)*, [20](#page-19-0) GRNpanelUI *(*GRNpanel*)*, [20](#page-19-0) GRNTransPanel, [21](#page-20-0) GRNTransPanelServer *(*GRNTransPanel*)*, [21](#page-20-0) GRNTransPanelUI *(*GRNTransPanel*)*, [21](#page-20-0) infer\_GRN, [22](#page-21-0) jaccard\_heatmap, [23](#page-22-0) jaccard\_index, [25](#page-24-0) landingPanel, [25](#page-24-0) landingPanelServer *(*landingPanel*)*, [25](#page-24-0) landingPanelUI *(*landingPanel*)*, [25](#page-24-0) ma\_enhance, *[27](#page-26-0)*, *[29](#page-28-0)* ma\_enhance *(*ma\_plot*)*, [27](#page-26-0) ma\_plot, *[27](#page-26-0)*, [27,](#page-26-0) *[29](#page-28-0)* make\_heatmap\_matrix, [26](#page-25-0) make\_pattern\_matrix, [26](#page-25-0) modalityPanel, [30](#page-29-0) modalityPanelServer *(*modalityPanel*)*, [30](#page-29-0) modalityPanelUI *(*modalityPanel*)*, [30](#page-29-0) noisyr\_counts\_with\_plot, [31](#page-30-0) patternPanel, [33](#page-32-0) patternPanelServer *(*patternPanel*)*, [33](#page-32-0) patternPanelUI *(*patternPanel*)*, [33](#page-32-0)

plot\_GRN, [34](#page-33-0) plot\_line\_pattern, [35](#page-34-0) plot\_pca, [36](#page-35-0) plot\_upset, [37](#page-36-0)

preprocess\_miRTarBase , [39](#page-38-0) preprocessExpressionMatrix , *[3](#page-2-0) , [4](#page-3-0)* , *[7](#page-6-0)* , *[9](#page-8-0) , [10](#page-9-0)* , *[14](#page-13-0) , [15](#page-14-0)* , *[18](#page-17-0) [–22](#page-21-0)* , *[24](#page-23-0)* , *[31](#page-30-0)* , *[33](#page-32-0)* , *[36](#page-35-0)* , [38](#page-37-0) , *[41](#page-40-0) , [42](#page-41-0)*

QCpanel , [40](#page-39-0) QCpanelServer *(*QCpanel *)* , [40](#page-39-0) QCpanelUI *(*QCpanel *)* , [40](#page-39-0)

rescale\_matrix , [41](#page-40-0)

sampleSelectPanel , [42](#page-41-0) sampleSelectPanelServer *(*sampleSelectPanel *)* , [42](#page-41-0) sampleSelectPanelUI *(*sampleSelectPanel *)* , [42](#page-41-0)

volcano\_enhance , *[43](#page-42-0) , [44](#page-43-0)* volcano\_enhance *(*volcano\_plot *)* , [43](#page-42-0) volcano\_plot , *[43](#page-42-0)* , [43](#page-42-0) , *[44](#page-43-0)*